IU Health Radiology Cloud and how to find the exams on Synapse PACS Look in Outside Exams!

IU Health Radiology Synapse PACS has several databases (see next page). The database "IU Health" stores 12 different IUH Hospitals (see next page). "IU Arnett" and "IU White MH" have their own databases.

### IU Health Radiology Cloud

Several hospitals, not on the IUH network and Synapse PACS, can transfer exams from their own PACS to Synapse PACS (see listing on next page). The exams are sent to the part of Synapse named "Outside Exams" All exams on Outside exams can be viewed from any PC within IU Health.

Exams imported from CD - Exams loaded from CDs are also stored in Outside Exams.

#### LINKING OF ALL DATABASES

IU Health Synapse databases and Outside Exams are linked.

When you open an exam in **Synapse** an exam on the same patient, but stored in **Outside Exams**, will be displayed in the exam list. When you open an exam in Outside Exams, an exam stored in Synapse, will be displayed in the exam list.

## How to find an exam in **Outside Exams**

1. OPEN SYNAPSE PACS – Double-Click the Synapse icon on your desktop

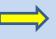

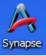

SELECT DATABASE – Double-Click "Outside Fxams"

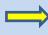

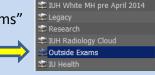

3.

FIND Cloud exams last 24 hours or 5 days or Open "Cloud Last 5 days"

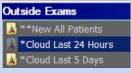

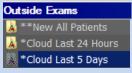

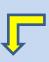

4. SEARCH via Send time(Last Modified Timestamp) or double click the header of the first column.

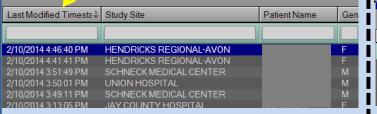

FIND any study in Outside Exams Open "New\*\*All Patients"

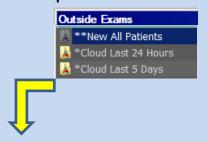

SEARCH via Patient last name (IF there are several with same name enter"Birth Date").

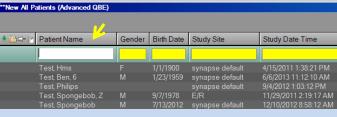

## How to navigate to any hospital exam in Synapse PACS

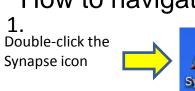

Double-click the appropriate database icon to find your exam

3. To find an exam:

🔼 \*\*New All Patients

🔭 \*Cloud Last 7 days

🙀 Acquisition Worklist

Anderson Community

All Patients 🙀 All Recent Studies

All Studies

Bedford\*\*

Bluffton

**Daviess** 

Decatur

Dupont

Elkhart

Eskenazi

**Fayette Regional** 

Gibson General

**Good Samaritan** 

**Greene County** 

Goshen

Franciscan St F, Indianapolis

Franciscan St F. Mooresville

**Dukes** 

**Deaconess** 

Columbus

Bloomington\*

**Community East** 

Community North

**Community Hearth** 

Community South

**Community Westview** 

**Deaconess Gateway** 

Double-click the grayed field in the data base selected. Then enter search criteria for patient.

**Outside Exams** 

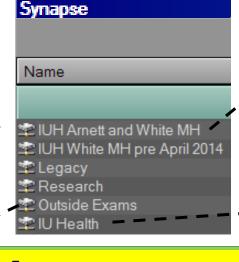

# **IUH Arnett** and White MH All Patients Arnett

**IU Health** 

All Patients All Recent Studies
All Recent Studies with Images

Ball Bedford\*\* **Beltways** 

Blackford Bloomington\* Methodist

North Paoli\* RHI

Riley West Saxony

Tipton\*\*\* University

\* BLOOMINGTON and PAOLI exams >01/01/2015 on IU Health Synapse

\*\* BEDFORD Exams >06/24/2014 on IU Health Synapse

\*\*\* TIPTON Exams >05/01/2014

on IU Health Synapse

**Outside Exams** 

Contains exams transferred via IUH Radiology Cloud or imported from CD Storage time: 7 years.

**Jasper County** Jay County King's Daughters' Kosciusko La Porte Logansport

Lutheran F.W. Major Marion Memorial, Jasper

Memorial, South Bend Methodist North **Methodist South** 

Morgan Oconomowoc, Wisconsin Paoli\*

Paris, Illinois Parkview Regional Parkview Randallia

Parkview Noble Parkview Lagrange Parkview Whitley

**Parkview Huntington Putnam** Regional, T.H.

Reid Riverview

Rush Schneck Starke

St Elisabeth, Lafayette

Waukesha, Wisconsin

Union, T.H.

Women's, Newburgh

St Elisabeth, Crawfordsville

St Joseph, FT Wayne

St Joseph, Plymouth

**Peyton Manning** 

**Cancer Center** 

St V Heart Center

St Joseph, Kokomo

St V Anderson

St V Carmel

St V Clay

St V Dunn

St V Fishers

St V Frankfort

St V Jennings

St V Randolph

Union, Clinton

Wabash County

St V Williamsport

St V Mercy

Sullivan

Tipton\*\*\*

St V Breast Centers

Women's

St Joseph, Mishawaka

St Vincent Indianapolis

Hancock Hendricks Henry

Howard

Jonas Rydberg jrydberg@iuhealth.org Mar 24, 2015